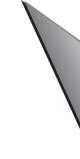

CONTENTS

## **DURAPULSE GS20 & GS20X DRIVE**USER MANUAL TABLE OF CONTENTS

|                                                   | _ W      | 9911121119 |
|---------------------------------------------------|----------|------------|
| GS20 User Manual TOC                              |          |            |
| Warnings and Trademarks                           |          | W–1        |
| ~ WARNING ~                                       |          | W–1        |
| Trademarks                                        |          | W–1        |
| ~ AVERTISSEMENT ~                                 |          | W–2        |
| Marques de commerce                               |          | W–2        |
| Warnings                                          |          | W–3        |
| DURApulse GS20 & GS20X User Manual Revision Histo | DRY      | H–1        |
| DURApulse GS20 & GS20X Drive User Manual Table of | CONTENTS |            |
| CHAPTER 1: GETTING STARTED                        |          | 1–9        |
| User Manual Overview                              |          |            |
| Overview of this Publication                      |          |            |
| Who Should Read This Manual                       |          |            |
| Supplemental Publications                         |          |            |
| Technical Support                                 |          |            |
| Produced By                                       |          |            |
| Special Symbols                                   |          |            |
| Purpose of AC Drives                              |          |            |

| <b>DURAPULSE</b> GS20X AC Drive Specifications                      | 1–26 |
|---------------------------------------------------------------------|------|
| 230V Class – 1-Phase Model-Specific Specifications                  | 1–26 |
| 230V Class – 3-Phase Model-Specific Specifications                  | 1–27 |
| 460V Class – 3-Phase Model-Specific Specifications                  | 1–28 |
| Receiving and Inspection                                            | 1–29 |
| Drive Package Contents                                              | 1–29 |
| Model Number Explanation                                            |      |
| Nameplate Information                                               |      |
| CHAPTER 2: INSTALLATION AND WIRING                                  | 2–1  |
| Drive Models by Frame Size                                          |      |
| Installation                                                        |      |
| Minimum Clearances and Air Flow                                     |      |
| GS20 Series Minimum Clearance Distances                             |      |
| GS20 Airflow and Power Dissipation                                  |      |
| GS20X Series Minimum Clearance Distances                            |      |
| GS20X Airflow and Power Dissipation                                 | 2–5  |
| Dimensions                                                          |      |
| Circuit Connections – RFI Jumper                                    |      |
| RFI Jumper Removal                                                  |      |
| Isolating Main Power from Ground                                    |      |
| Floating Ground System (IT Systems)                                 |      |
| Asymmetric Ground System (Corner Grounded TN Systems)               | 2–18 |
| Circuit Connections – Warnings and Notes                            |      |
| Danger!                                                             | 2–19 |
| Wiring Terminal Access                                              |      |
| Control Terminal Access                                             |      |
| Main Circuit Wiring Terminals                                       | 2–24 |
| Main Terminal Specifications                                        |      |
| Wiring Terminal Connector Dimensions – Main-Circuit Terminals       |      |
| Main Terminal Diagrams                                              |      |
| Main Circuit Wiring Diagrams                                        |      |
| Control Circuit Wiring Terminals                                    |      |
| GS20 & GS20X Control Terminal Specifications                        |      |
| GS20 & GS20X Control Terminal Block Diagram & Wiring Specifications |      |
| Control Terminal Wiring Instructions                                |      |
| Control Circuit Wiring Diagrams                                     |      |
| Digital Inputs                                                      |      |
| System Wiring Diagram                                               |      |
| Full I/O Wiring Diagram                                             | 2–38 |
| Chapter 3: Keypad Operation and Quickstart                          |      |
| The DURApulse GS20 & GS20X Digital Keypad                           |      |
| Keypad Indicator LEDs                                               | 3–3  |
| GS20(X) Keypad Operation                                            |      |
| GS20(X) Keypad Function Examples                                    |      |
| Main Page                                                           |      |
| Frequency Command Settings                                          |      |
| Parameter Settings                                                  |      |
| PLC Settinas                                                        | 3–6  |

| Setting Direction                                                                  | <i>3</i> –7 |
|------------------------------------------------------------------------------------|-------------|
| Application Settings                                                               | <i>3</i> –7 |
| Reference Table for Digital LED Character Display                                  | 3–9         |
| Chapter 4: AC Drive Parameters                                                     | 4–1         |
| Introduction                                                                       |             |
| Video Tutorials                                                                    |             |
| <b>DURAPULSE</b> GS20(X) Parameter Summary                                         |             |
| Drive Parameters Summary (P00.xx)                                                  |             |
| Basic Parameters Summary (P01.xx)                                                  |             |
| Digital Input/Output Parameters Summary (P02.xx)                                   |             |
| Analog Input/Output Parameters Summary (P03.xx)                                    |             |
| Multi-Step Speed Parameters Summary (P04.xx)                                       |             |
| Motor Parameters Summary (P05.xx)                                                  |             |
| Protection Parameters Summary (P06.xx)                                             |             |
| Special Parameters Summary (P07.xx)                                                |             |
| High-Function PID Parameters Summary (P08.xx)                                      |             |
| Communication Parameters Summary (P09.xx)                                          |             |
| Speed Feedback Control Parameters Summary (P10.xx)                                 |             |
| Advanced Parameters Summary (P11.xx)                                               |             |
| Macro / User Defined Macro Parameters Summary (P13.xx)                             |             |
| Protection Parameters (2) Summary (P14.xx)                                         |             |
| DURAPULSE GS20(X) Parameter Details                                                |             |
| Explanation of Parameter Details format                                            |             |
| Group P00.xx Details – Drive Parameters                                            |             |
| Group P01.xx Details – Basic Parameters                                            |             |
| Group P02.xx Details – Digital Input/Output Parameters                             |             |
| Group P03.xx Details – Analog Input/Output Parameters                              |             |
| Analog Input Parameter Examples                                                    |             |
| Group P04.xx Details – Multi-Step Speed Parameters                                 |             |
| Group P05.xx Details – Motor Parameters                                            |             |
| Group P06.xx Details – Protection Parameters                                       |             |
| Group P07.xx Details – Special Parameters                                          | 4–175       |
| Group P08.xx Details – High-function PID Parameters                                | 4–188       |
| Group P09.xx Details – Communication Parameters                                    | 4–203       |
| Group P10.xx Details – Speed Feedback Control Parameters                           | 4–220       |
| Group P11.xx Details – Advanced Parameters                                         |             |
| Group P13.xx Details – Macro / User Defined Parameters                             | 4–238       |
| Group P14.xx Details – Protection Parameters (2)                                   | 4–251       |
| Adjustments and Applications                                                       | 4–257       |
| FOC sensorless vector mode with standard induction motor (IM) adjustment procedure | 4–257       |
| TQC sensorless vector mode standard induction motor (IM) adjustment procedure      | 4–261       |
| PMSVC mode with permanent magnet motor (PM) adjustment procedure                   | 4–263       |
| Torque Calculation and Torque Parameter Setup Reference                            | 4–267       |
| Drive Motor Torque Calculation                                                     | 4–267       |
| GS20 Drive - Torque Limit in Speed Mode Detailed Explanation                       | 4–268       |
| Speed Mode with Torque Limits via Analog Input                                     |             |
| GS20 Drive Quick Reference- Alternating between Torque and Speed Mode              |             |
| Chapter 5: Serial Communications                                                   | 5–1         |
| Communications Parameters Summary                                                  | 5–2         |
|                                                                                    |             |

| -                                                              |      |
|----------------------------------------------------------------|------|
| Summary – Serial Communication Parameters                      |      |
| Serial Modbus Status Addresses                                 | 5–6  |
| Status Addresses (Read Only)                                   | 5–6  |
| Serial Communications Overview                                 | 5–9  |
| Serial Communications Connectivity                             | 5–9  |
| Minimum AC Drive Parameter Settings For Serial Communication   |      |
| Common Third-Party Modbus RTU Masters                          |      |
| AutomationDirect PLCs as Modbus Master                         |      |
| Connecting Communication Cables                                |      |
| Detailed Serial Modbus Communication Information               |      |
| Data Format                                                    |      |
| Communication Protocol                                         |      |
| CMD (command code) and DATA (data characters)                  |      |
| CHAPTER 6: MAINTENANCE AND TROUBLESHOOTING                     |      |
|                                                                |      |
| Maintenance and Inspections                                    |      |
| Monthly Inspection                                             |      |
| Annual Inspection                                              |      |
| Recharge Capacitors (for drives not in service)                |      |
| Recommended Inspection Schedules                               |      |
| Troubleshooting                                                |      |
| Warning Codes                                                  |      |
| Fault Codes                                                    |      |
| Typical AC Drive Problems and Solutions                        | 6–51 |
| Grease and Dirt Problems                                       | 6–51 |
| Fiber Dust Problem                                             | 6–52 |
| Corrosion Problem                                              | 6–53 |
| Industrial Dust Problem                                        | 6–54 |
| Wiring and Installation Problem                                | 6–55 |
| Digital Input/Output Terminal Problems                         | 6–56 |
| CHAPTER 7: GSOFT2 – GETTING STARTED                            | 7–1  |
| GS20(X) Drive Configuration Software                           |      |
| System Requirements                                            |      |
| Installation Guide                                             |      |
| System Requirement Configuration                               |      |
| Software Installation                                          |      |
| Opening GSoft2 Software Program                                |      |
| Software Functions                                             |      |
|                                                                |      |
| Firmware Upgrade Notes                                         |      |
| GSoft2 Help File Note                                          |      |
| CHAPTER 8: GSLOGIC INTRODUCTION                                |      |
| Purpose of This Chapter                                        |      |
| For More Detailed Information                                  |      |
| GSLogic Introduction                                           | 8–2  |
| GS20(X) PLC Summary                                            | 8–3  |
| Introduction                                                   | 8–3  |
| Notes on Using GSLogic, the GS20(X) PLC, and the GS20(X) Drive | 8–4  |
| Getting Started                                                | 8–7  |
|                                                                | 8–7  |

|                                                                  | -    |
|------------------------------------------------------------------|------|
| Controlling Drive IO with the PLC                                | 8–9  |
| Installation of GSLogic Programming Software                     | 8–11 |
| System Requirements                                              |      |
| About Getting Started                                            |      |
| Software and Online Help Files                                   |      |
| Technical Support                                                |      |
| Installing GSLogic Programming Software                          |      |
| Program Writing                                                  | 8–14 |
| Connecting GSLogic PC to GS20(X) PLC                             | 8–14 |
| Basic Ladder Program Example                                     |      |
| Program Download                                                 |      |
| Program Monitoring                                               |      |
| GS20(X) GSLogic Program Examples                                 |      |
| Appendix A: Accessories                                          | A–1  |
| Fuses/Circuit Breakers                                           |      |
| Recommended Fuse Specifications for the DC-side of Common DC-Bus |      |
| Standard Footprint EMC Filter and Zero Phase Reactor             |      |
| Filter Dimensions                                                |      |
| High Performance EMI Input Filters                               |      |
| EMI Filter Installation                                          |      |
| Recommended Motor Cable Length                                   |      |
| Line Reactors / Voltage Time Filters                             |      |
| Line/Load Reactors Selection Charts                              |      |
| Line Reactor Applications and Wiring Connections                 |      |
| Recommended Cable Length                                         |      |
| Dynamic Braking                                                  |      |
| Braking Units                                                    |      |
| Choosing and Installing a Braking Resistor                       |      |
| EMC Shield & Earthing Plates                                     |      |
| GS20 EMC Shield Plates                                           |      |
| GS20X Earthing Plates                                            |      |
| Capacitive Filter (GS20A-CAPF)                                   |      |
| Conduit Box                                                      |      |
| Conduit Box Installation                                         |      |
| Disconnect Switch                                                |      |
| Disconnect Switch Compatibility                                  |      |
| DSC Series Dimensions                                            |      |
| Installing the Disconnect Switch                                 |      |
| Replacement Fan Kit                                              |      |
| Remote Keypad Mounting                                           |      |
| DIN Rail Mounting                                                |      |
| GS20 DIN Rail Installation                                       |      |
|                                                                  |      |
| Mounting Adapter Plate                                           |      |
| Mounting Adapter Plate Dimensions                                |      |
| Mounting Adapter Plate Installation                              |      |
| Optional Advanced Keypad                                         |      |
| GS20(X) Display Screens for GS4-KPD                              |      |
| Keypad Panel Mounting Vit CS4 B7                                 |      |
| Keypad Panel Mounting Kit GS4-BZL                                | A-6U |

| APPENDIX B: OPTIONAL I/O AND COMMUNICATION CARDS                 | B—1          |
|------------------------------------------------------------------|--------------|
| Introduction                                                     | <i>B–2</i>   |
| Option Card Installation                                         | B–2          |
| Removing the Card Slot Cover                                     | B–2          |
| Option Card Wiring                                               |              |
| GS20A-BPS                                                        |              |
| GS20A-CM-ENETIP                                                  | B–9          |
| Connecting Comm Card to PC                                       |              |
| GS20A-CM-ENETIP LED Indicators and Troubleshooting               |              |
| GS20A-CM-ENETIP IP Address and Network Configuration             |              |
| GS20A-CM-ENETIP Common Parameters                                |              |
| Modbus TCP or EtherNet/IP Protocol Selection                     |              |
| Modbus TCP Protocol Configuration                                |              |
| GS20A-CM-ENETIP Control Words - Modbus Addressing                |              |
| GS20A-CM-ENETIP Status Words - Modbus Addressing                 |              |
| EtherNet/IP Protocol                                             |              |
| GS20A-CM-ENETIP EtherNet/IP I/O Messaging (Implicit Messaging)   |              |
| GS20(X)-CM-ENETIP Explicit Messaging                             |              |
| GS20A-CM-ENETIP EtherNet/IP Basic Registers                      |              |
| GS20A-CM-ENETIP EtherNet/IP Alarm Register                       |              |
| EtherNet/IP Communication Card Register Settings                 |              |
| Using Speed Mode as a Control Method                             |              |
| APPENDIX C: DIGITAL AND ANALOG I/O PARAMETER MAPS                |              |
| Introduction                                                     |              |
| GS20(X) Digital Inputs                                           |              |
| GS20(X) Digital Outputs                                          |              |
| GS20(X) Analog Common Parameters                                 |              |
| GS20(X) Analog Input 1 Parameters                                |              |
| GS20(X) Analog Input 2 Parameters                                |              |
| GS20(X) Analog Output 1 Parameters                               |              |
| GS20(X) Frequency Output Parameters                              |              |
| Appendix D: Using GS20(X) AC Drives with AutomationDirect PLCs   | D–1          |
| Appendix D Overview                                              | D–2          |
| Sinking/Sourcing Basics                                          | D–2          |
| GS20(X)-to-PLC I/O Wiring Examples                               | D–4          |
| Drive Wired with DC Sinking Inputs (PLC output card is sourcing) |              |
| Drive Wired with DC Sourcing Inputs (PLC output card is sinking) |              |
| Drive Wired with DC Sinking Outputs (PLC input card is sourcing) |              |
| Drive Wired with DC Sourcing Outputs (PLC input card is sinking) |              |
| Drive Relay Outputs Wired with Sinking PLC Modules               |              |
| Drive Relay Outputs Wired with Sourcing PLC Modules              |              |
| Drive Analog Inputs                                              |              |
| Analog Input Wired for Voltage and Current                       |              |
| Drive Analog Outputs                                             |              |
| Analog Output Wired for Voltage and Current                      |              |
| Drive Frequency Output (High-speed pulse output)                 |              |
| Communication with GS20(X) Drives                                |              |
| Getting Started                                                  |              |
| Serial Modbus Monitoring and Control                             | <i>D</i> -12 |

| Ethernet/IP and Modbus TCP Monitor and Control                         |      |
|------------------------------------------------------------------------|------|
| GS20A-CM-ENETIP EtherNet/IP I/O Messaging (Implicit Messaging)         |      |
| Program Examples Using AutomationDirect PLCs                           |      |
| Modbus RTU CLICK Program Example                                       |      |
| EtherNet/IP Productivity PLC Example                                   |      |
| Appendix E: Safe Torque Off Function                                   |      |
| Introduction                                                           |      |
| Safe Function Failure Rate                                             |      |
| Safe Torque Off Terminal Function Description                          |      |
| Internal STO Circuit Wiring Diagrams                                   |      |
| Control Loop Wiring                                                    |      |
| STO Parameters                                                         |      |
| Timing Diagram Description                                             |      |
| Error Code and Troubleshooting Instructions                            |      |
| Test and Fault Confirmation                                            |      |
| APPENDIX F: PID CONTROL                                                |      |
| Function of PID Control                                                |      |
| What Does PID Control Accomplish?                                      |      |
| PID Control Analogy                                                    |      |
| Common Applications for PID Control                                    |      |
| Definition of PID Loop "Directions"                                    |      |
| Forward-Acting PID Loop (Heating Loop) (Negative-Feedback Loop)        |      |
| Reverse-Acting PID Loop (Cooling Loop) (Positive-Feedback Loop)        |      |
| PID Control Overview                                                   |      |
| Concept of GS20(X) PID Control & Tuning                                |      |
| Proportional Gain (P)                                                  |      |
| Integral Time (I)                                                      |      |
| Derivative Value (D)                                                   |      |
| Proportional Integral Control (PI)                                     |      |
| Proportional Derivative Control (PD)                                   |      |
| Proportional Integral Derivative Control (PID)                         |      |
| Tuning Example for PID Control                                         |      |
| <b>DURApulse</b> GS20/GS20-GS2mode Parameters Involved in PID Control  |      |
| APPENDIX G: GS2 TO GS20 CONVERSION                                     |      |
| Replacement of GS2 Drives with GS20                                    |      |
| Step 1: Choosing a Compatible GS20 Model                               |      |
| Step 2: Reviewing the Mounting Dimension Differences                   |      |
| Step 3: Reviewing the Fusing Guidelines                                |      |
| Step 4: Reviewing the Main Power Wiring Specifications                 |      |
| Step 5: Reviewing the Control Wiring Specifications                    |      |
| Step 6: Review GS2 Accessories                                         |      |
| Step 7: Converting Parameter Structure and GS2 Mode (Optional)         |      |
| Step 8: Converting Your GS2 GSoft Parameter File to a GS20 GSoft2 File | G-30 |